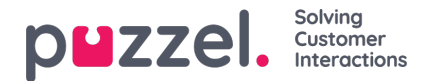

## **SLA Overflow**

Hvis det defineres SLA-overløp, vil enkelte henvendelser vente lenger i kø for å få en agent med høyere skills (som ikke har tatt pause), selv om agenter med lavere skills er ledige. SLA-overløp er nyttig når agenter besvarer mer enn én kø og du foretrekker at en kunde venter litt lenger for å få kontakt med en agent med høyere skills.

Ved å definere SLA-overløp for en kø definerer du hvor lenge henvendelser skal vente på påloggede agenter med høye skills (som ikke har tatt pause) før en agent med lavere skills tas i bruk.

Bruk av SLA-overløpsfunksjonen kan føre til en mindre effektiv distribusjon av henvendelser. Du kan oppleve situasjoner der kunder venter i lang tid på en agent med høye skills når en agent med lavere skills er ledig, men til slutt ender opp med agenten med lave skills likevel fordi ingen agent med høyere skills ble ledig innenfor den definerte tidsperioden. Hvis du vil definere SLA-overløp, anbefaler vi at du først rådfører deg med Puzzel.

De forskjellige SLA-kolonnene du kan konfigurere:

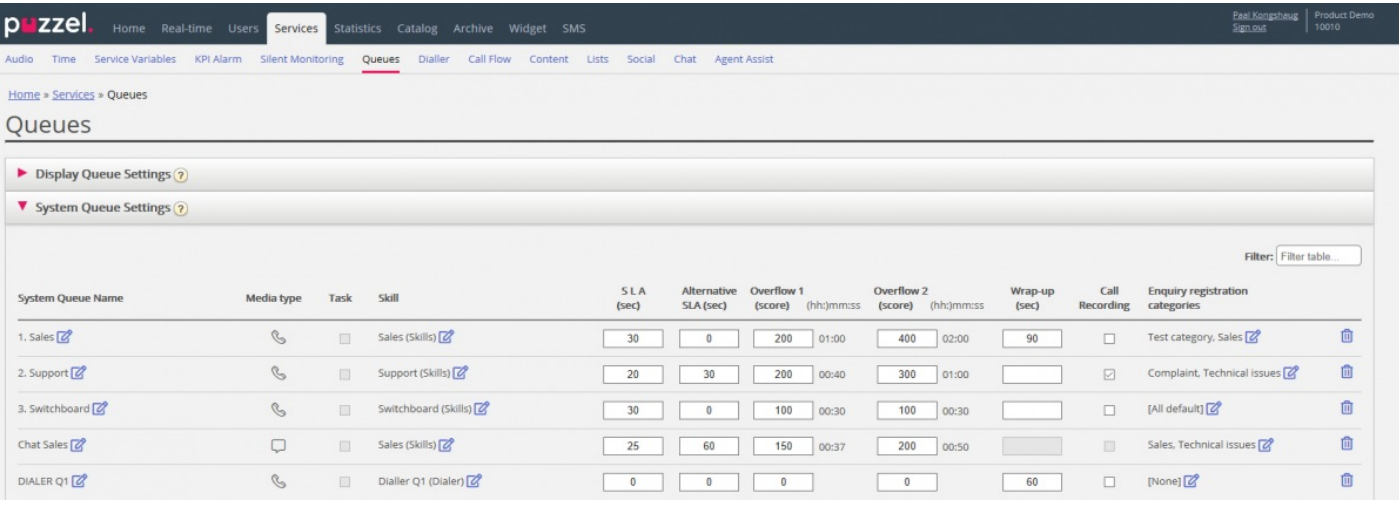

- **SLA (sek)**: Køens SLA i sekunder. Jo lavere verdi, desto viktigere er denne køen i forhold til andre køer når henvendelser prioriteres. Hvis SLA er 0 (= ingen SLA), betyr det at denne køen er mindre viktig enn køer med SLA > 0. SLA = 0 kan for eksempel være nyttig for e-postkøer hvis du ikke vil at e-poster skal sendes til agenter når anrop venter i en kø. Alternativt kan du angi svært høye SLA-er for e-postkøer. Vi anbefaler at du angir en SLA > 0 for alle køer for telefon, chat og sosiale medier.
- **Alternativ SLA (sek)**: Standard = 0 (= ikke i bruk). Du skal bare angi en verdi > 0 hvis du vil at den beregnede Svarprosent innenfor SLA i Ticker kø, Wallboard og agentapplikasjonens køoversikt skal baseres på den alternative SLA-en istedenfor på den virkelige SLA-en. Merk at dette ikke endrer hvordan henvendelser prioriteres.
- **Overløp 1 (score)**: Standard = 0 (= ikke i bruk). Hvis du definerer en verdi > 0, for eksempel 200 (en SLA-score, ikke sekunder), søker henvendelser i denne køen bare etter agenter med skillnivå 6–9 (de beste) før henvendelsene har en SLA-score som er høyere enn den definerte verdien for SLA-overløp 1. Scorens tilsvarende mm:ss-verdi vises.
- **Overløp 2 (score)**: Standard = 0 (= ikke i bruk). Hvis du definerer en verdi for SLA-overløp 1 (for eksempel 200), må du definere en verdi (SLA-score) for SLA-overløp 2 som er verdien for SLA-overløp 1. Hvis du bare ønsker SLAoverløp 1, må du angi samme verdi for SLA-overløp 1 og 2. Hvis SLA-overløp 2 settes til for eksempel 300, søker henvendelser i kø bare etter agenter med nivå 3–9 når henvendelsene har en SLA-score som ligger mellom de to definerte verdiene for SLA-overløp (her mellom 200 og 300). Henvendelser i kø med SLA-score> den definerte verdien for SLA-overløp 2 vil søke etter agenter med skillnivå 1–9. Scorens tilsvarende mm:ss-verdi vises.